# **EPoC Downstream Rate Adaption**

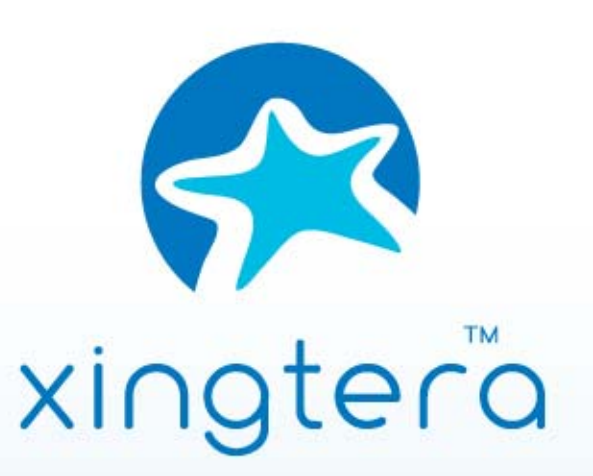

**Ed Boyd, Xingtera December 2013**

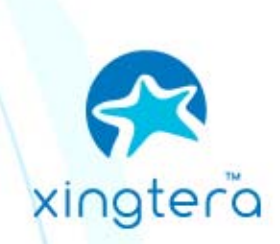

# **Overview**

- **This presentation describes the PCS & PMA to support a sub-rate downstream channel and downstream rate changes.**
- • **A simple method to stream data from the PCS to PMA is considered.**
- **A modified IDLE deletion method is considered.**
- • **Disclaimers**
	- For simplicity, this presentation uses 256 symbols for the number of symbols in a PLC cycle (assuming 20us symbol duration). It is easy to replace 256 symbols with 128 symbols or a different symbol size.

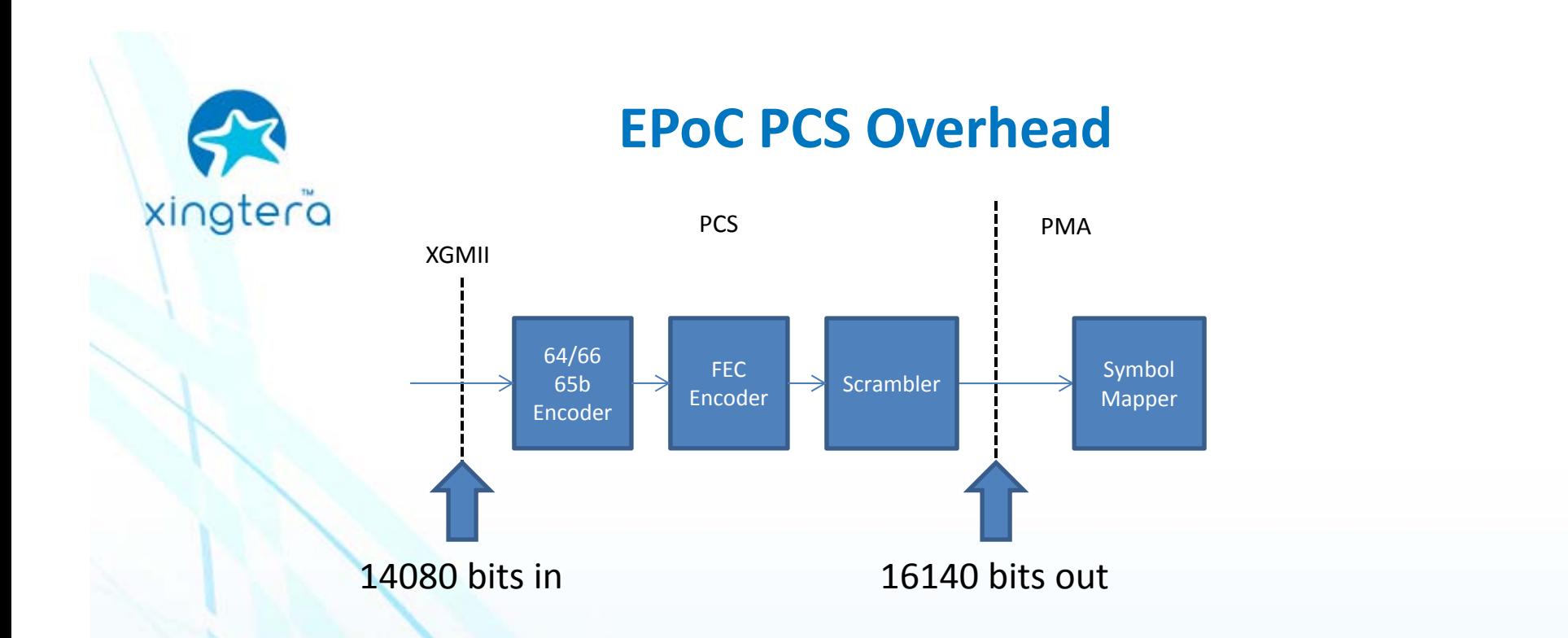

- • **Because of the fixed overhead 64/66 and single LDPC FEC code, the PCS has a known overhead from the input to the output.**
	- Averaged over a single FEC block: 14080 bits into PCS produces 16140 bits out of PCS (87%)
- •**Data should be streaming at a constant rate from the PCS to the PMA.**
- $\bullet$  **If the rate of PCS to PMA is known, the data rate at the XGMII can be determined for the IDLE deletion function.**
- $\bullet$ **What is the streaming data rate at the PCS/PMA interface?**

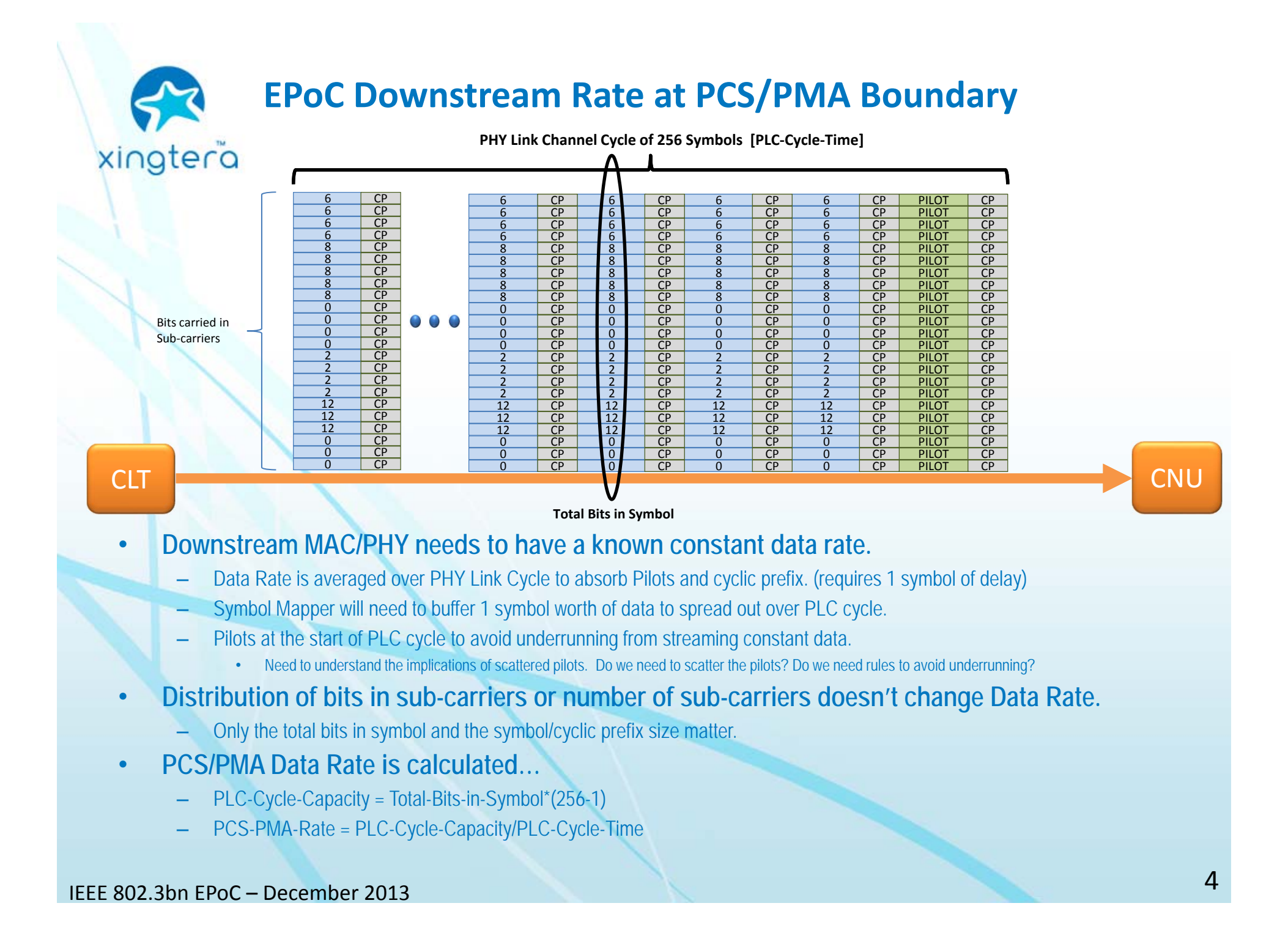

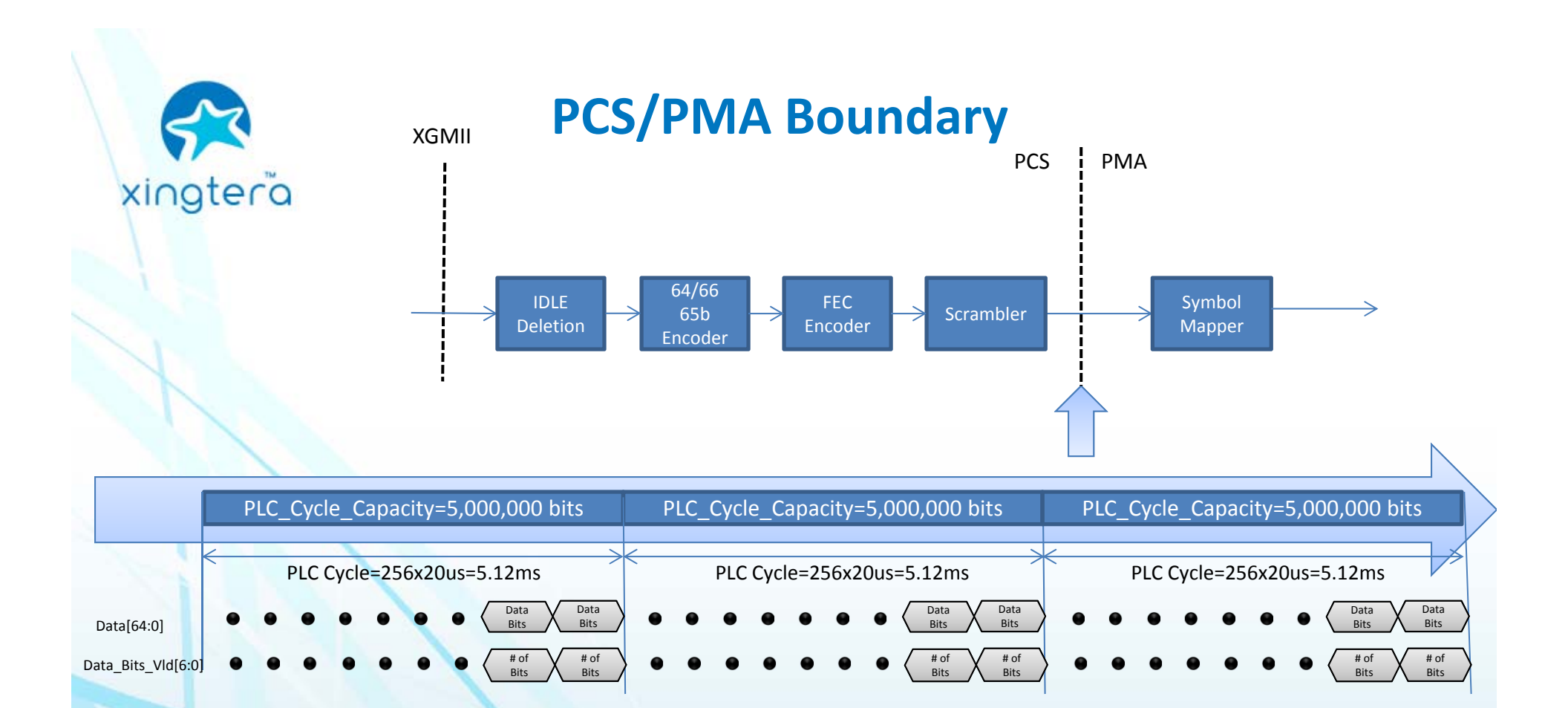

- **PCS Streams data in 65 bit blocks to PMA.**
	- Based on 204.8MHz clock, maximum data rate of 13.312 Gbps
- • **Data is spread evenly across entire PLC cycle.**
	- PMA is responsible for buffering and smoothing data for Pilots

•

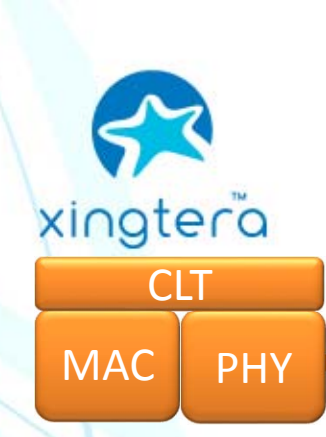

## **Configuration Switchover Review**

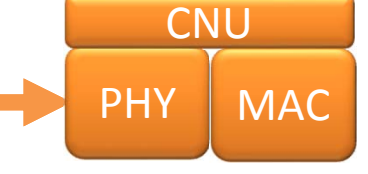

**Goals**

•

- As CNUs register, the EPoC downstream maybe required to lower the bit loading to achieve a good BER.
- During normal operation, interference may require the EPoC system to adapt the bit loading.
- In both cases, it is important that EPoC provide a method to modify the bit loading table during normal operation and desirable that it be hitless (no packet loss) and non-service interrupting to the subscribers.

### •**Coordinating Switchover between MAC and PHY**

- MAC and PHY are not required to match transmit rates exactly.
- The MAC TX rate must be equal to or less than PHY TX rate.
- By selecting a proper order of operation, the TX can be safely changed
	- •For decreasing rates: The MAC rate should be decreased before the PHY rate can be decreased.
	- For increasing rates: The PHY rate must be increased before the MAC rate is increased.
- • **Coordinating Switchover between CLT PHY and CNU PHY**
	- The PLC Configuration ID allows for changing configuration at PLC Cycle boundaries.

*See boyd\_3bn\_02a\_0313.pdf from the Orlando March 2013 meeting for additional details*

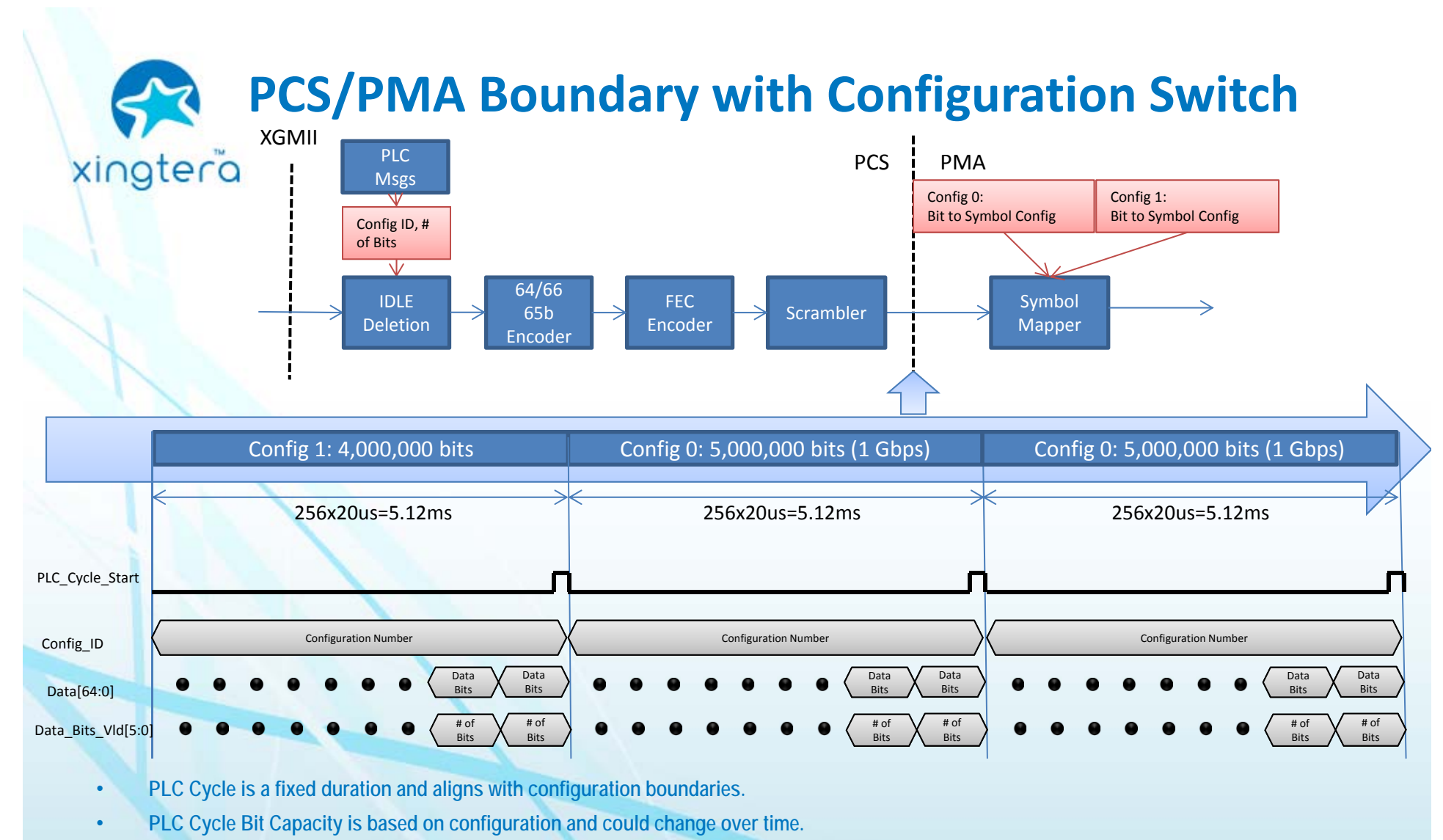

- •**CLT PHY passes the configuration ID to the remote CNU PHY through the PLC Msgs.**
- •**PLC Msgs block also passes the Configuration ID and bit capacity to the IDLE Deletion.**
- • **PLC Cycle Start and Configuration ID are passed through the PCS to the PMA to clearly indicate the switchover between configurations on a PLC cycle boundary.**
- •**Note: PLC\_Cycle\_Start and Config\_ID maybe combined into a single type code for the interface.**

#### **Downstream PMA Symbol Mapper (1D‐to‐2D)** xingtera 256x20us=5.12ms 256x20us=5.12ms 256x20us=5.12msPLC‐Cycle‐Start Configuration Number #1 Configuration Number #0 Configuration Number #0 Config\_ID Data Data Data Data DataData Data[65:0] BitsBitsBitsBitsBitsBits# of # of # of ## of # of ## of Data-Bits-Vld[6:0] Bits**Bits Bits** Bits**Bits** BitsFilling Order 10PILOTCPCPCPCPCP10CPPILOTCP88CP8 8CPPILOT 10 CP 10 CP PILOT CP CP CP PILOT CP CP PILOT CP8888CP 10 CP CP CP 10 CP PILOT CP CP CP 8 CP CP CP CP PILOT CP CP CP 8 CP PILOT CP88CP 10 10 PILOT 8 PILOT PILOT 8 CPCP CPCP CP8CP CP 8CPPILOT 10 12PILOT $\overline{10}$  $\overline{10}$  10 10 CP CPPILOTCP CP 10 CP 10 12CP CP12 12PILOT PILOTCP CP10 12CP CPPILOT PILOTCP CP10 12CP CP10CP CPPILOT PILOT CP CP 12 12 CP 12 12 CP CP 12 CP PILOT CP 12 12 CP 12 CP PILOT CP CP 12 12 CP CP CP 12 CP PILOT CP 12 CP PILOT CP CP 12 CP PILOT 12 CP PILOT CP 12 CP 12 CP PILOT CP 12 CP 12 CP PILOT CP 12 12 CP PILOT CP 12 CP 12 CP PILOT CP 12 CP 12 CP PILOT CP 12 CP 12 CP PILOT CP CP 12 CP PILOT CP 10 CP 10 CP PILOT CP 10 10 CP CP 10 CP PILOT CP12 12 10 10 CP CP12CP**PILOT** 1010**PILOT** | 10 **PILOT** <u>CP</u> <u>CP</u> <u>CP</u> <u>CP</u> <u>CP</u>  $\frac{10}{10}$  CP CP PILOT PILOT CP CP PILOT PILOT CP CP PILOT PILOTCP CP8CP CP8CP CP8 CP CP8CPCP8888CPCPEPoC Downstream **A single Pilot Symbol is inserted on every sub-carrier at the start of the PLC cycle.** •NOTE: Scattered Pilots could be considered as well but the pattern must guarantee than the output doesn't underflow.

- • **Streaming Data from the PCS is buffered and diced in a fixed order into the sub-carriers.**
	- Frequency Interleaving would specify a different order for loading the data.
- • **Configuration changes (bit loading) will change the capacity of the entire PLC cycle and are aligned with new sub-carrier bit loading values for the PMA.**

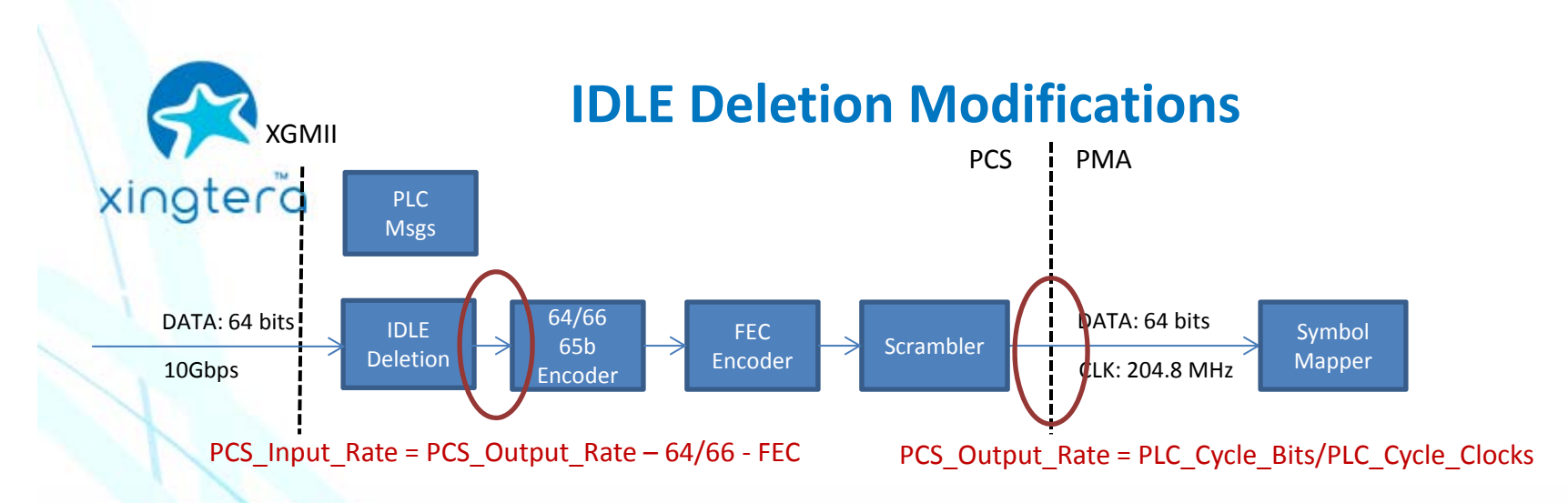

### •**The IDLE Deletion function should be modified to accurately match the EPoC PHY.**

- State machine function for FEC and Data Rate Adaption can be combined.
- The Data Rate Adaption should be referenced to the 204.8MHz PHY clock to match PMA exactly.
- Support for configuration (bit loading) switch over should be added.

### •**IDLE Deletion Output Rate**

- PCS\_Input\_Rate = (64 bits/65 bits)\*(FEC\_Encoder\_In\_Bits /FEC\_Encoder\_Out\_Bits)\*PCS\_Output\_Rate
- PCS\_Output\_Rate = PLC\_Cycle\_Bits/PLC\_Cycle\_Clocks [Based on 204.8MHz clock counts]
- PCS-Input-Rate = (64\*FEC\_Encoder\_In\_Bits\*PLC\_Cycle\_Bits) / (65\*FEC\_Encoder\_In\_Bits\*PLC\_Cycle\_Clocks)
- PCS-Input-Rate = Rate\_Numerator / Rate\_Denuminator
- • **New IDLE Deletion State Machine**
	- Reference to 204.8MHz PMA sampling clock
	- Update Rate Changes on PLC cycle boundaries.
	- Add Counter to track fractions of bits to produce accurate output rate.

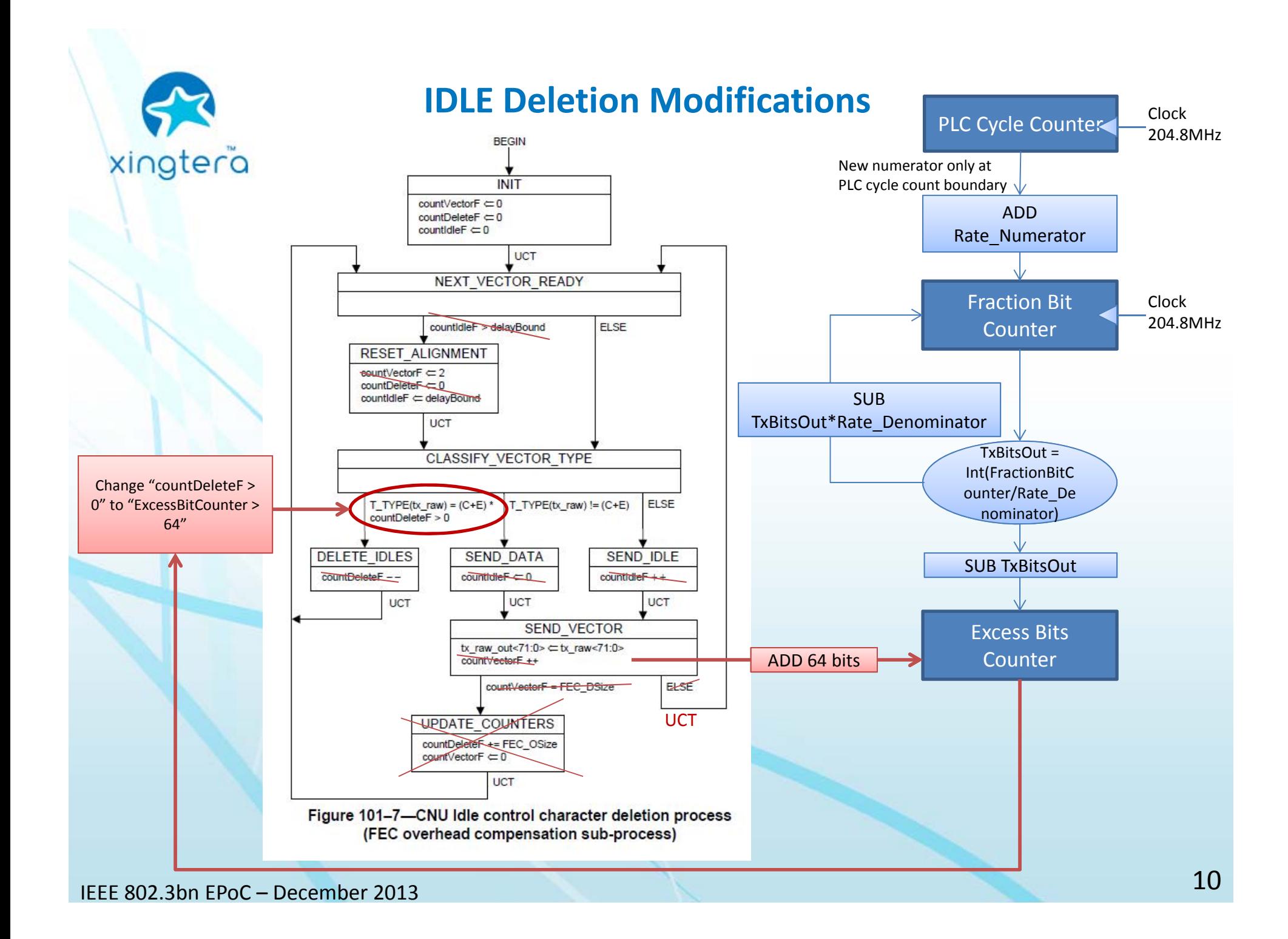

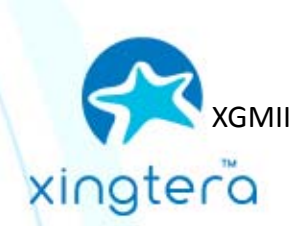

## **IDLE Deletion Modification Summary**

### •**Rate Switchover**

- Only the Rate\_Numerator will change with new bit loadings.
- Rate\_Numerator will only change on the PLC cycle boundary.
- The number of PLC cycles with an output rate will be the same for PCS and PMA blocks.

### •**Determining the number of IDLEs to delete**

- The streaming output rate is tracked by a summation of fractional bits on every clock.
- The number of bits over the streaming data rate that are passed through the IDLE Deletion block are tracked.
- When a non-essential IDLE character appears on the IDLE, it is dropped if excess bits are greater than the size of the IDLE character.

#### •**Timestamp Jitter**

- The IDLE insertion function in the MAC should guarantee a packet payload rate less than the PCS\_Input\_Rate.
- The IDLE deletion function must be able to delete enough idles after a packet to make the "Excess Bits Counter" go under 64 bits.
- The start of the packet will not experience more than 64 bits of jitter. (Should we reduce this amount?)

### •**IDLE Deletion Buffer Size**

- The FIFO in the IDLE Deletion block must be able to buffer a maximum size Ethernet Frame + Preamble + IPG. (2020 Bytes)
- After buffering a single packet (worst cast rate difference), the IDLE characters will be deleted and buffer will empty.

#### •**Receiver Side IDLE Insertion State Machine**

It is simple to use the same approach to create a streaming output with IDLEs inserted on the CNU side.

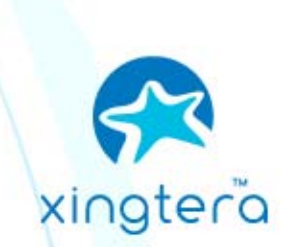

### **Downstream Data Rate Summary**

### •**PMA Symbol Mapper**

- Single Symbol of Pilots is simplest approach for insertion.
- Symbol mapper should be defined to buffer 1 symbol of data to smooth data over PLC cycle.
- • **PCS/PMA Interface**
	- 65 bit interface clocked at 204.8MHz (sampling clock locked)
	- Configuration ID and PLC Cycle Start should be included in the interface.
- • **IDLE Deletion**
	- A single function based on the output streaming rate should be used. (combine FEC and rate functions)
	- The function should support rate switchover.
	- It should be locked to the 204.8MHz clock to accurately stream data to the PMA.
	- It is simple to use the same approach to create a streaming output with IDLEs inserted on the CNU side.